# **Завдання III етапу Всеукраїнської учнівської олімпіади з інформатики 18 лютого 2012 р.**

#### **Завдання 1. «Квадратні числа» (20 балів)**

Потрібно написати програму, яка підрахує кількість парних квадратних чисел на заданому числовому проміжку [m; n] (ціле число називається квадратним, якщо квадратний корінь з нього є цілим числом. (наприклад, 9=  $3^2$ , 100=10<sup>2</sup>).

#### *Формат вхідних даних*

У вхідному файлі задано два цілі числа m іs n **(**1 ≤ n,m ≤ 10000 **)**

## *Формат вихідних даних*

У вихідний файл виведіть одне число - кількість таких чисел.

#### **Приклади**

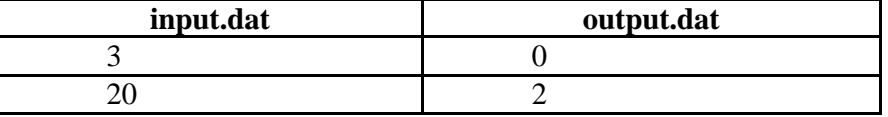

### **Завдання 2. Акція (40 балів)**

У салоні «Фабрика «Меблі Нова» проводиться чергова акція - «Купуючи будь які дві речі, третю отримуєш безкоштовно\*». Андрій, йдучи в салон, визначився, які товари він хоче купити, і дізнався, скільки вони коштують. Допоможіть йому визначити мінімальну суму грошей, яку йому потрібно взяти з собою, щоб у результаті стати щасливим володарем цих товарів.

*\* - з трьох обраних вами речей оплачуються дві найбільш дорогі*

#### *Формат вхідних даних*

У вхідному файлі задано спочатку число N ( $1 \le N \le 1000$ ), а потім N чисел - вартості вибраних Андрієм товарів. Всі вартості - натуральні числа, не перевищують 10000.

# *Формат вихідних даних*

У вихідний файл виведіть одне число - суму грошей, яку Андрій повинен взяти з собою в салон (мінімально можливу).

#### **Приклади**

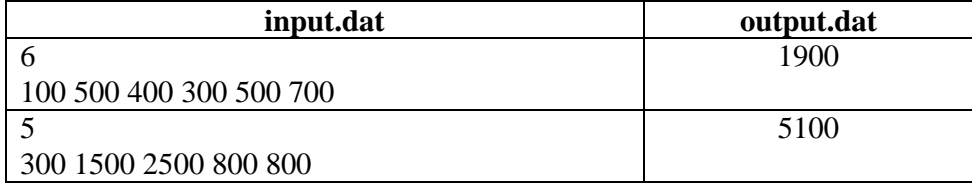

### **Завдання 3. Перевізник (40 балів)**

Перевізнику необхідно доставити вантаж з одного міста (А) в інше (В). Відомо, що при доставці вантажу перевізник несе затрати пов'язані за транспортування товару і оплату «мита» [стягується певна сума при проїзді через місто транзитом], в містах ((А)(В)) з якого і до якого перевозиться товар «мито» з перевізника не сплачується.

Скласти програму яка знаходить оптимальний маршрут доставки товару між двома містами. Суми «мита», які стягує кожне із міст відомі. Відома також інформація про те, між якими містами є пряме сполучення і вартість перевезення по цьому сполучені.

### **Вхідні дані**

Перший рядок вхідного файлу **input.dat** містить два цілих числа *N* (кількість міст) **(1≤***N***≤100)** та *M* (кількість доріг) **(1≤***M***≤100)** .

 Другий рядок містить *N* дійсних чисел, які задають суму «мита» для кожного із міст. В кожному наступному з **M** рядків файлу міститься трійка чисел (*для прикладу трійка 2 5 130 - задає сполучення між другим містом і п'ятим та затрати на транспортування*). В останньому рядку файлу задано два цілі числа ( А і В) .

# **Вихідні дані**

Перший рядок вихідного файлу **output.dat** містить послідовність цілих чисел, які задають маршрут, другий рядок – загальну суму затрат на перевезення.